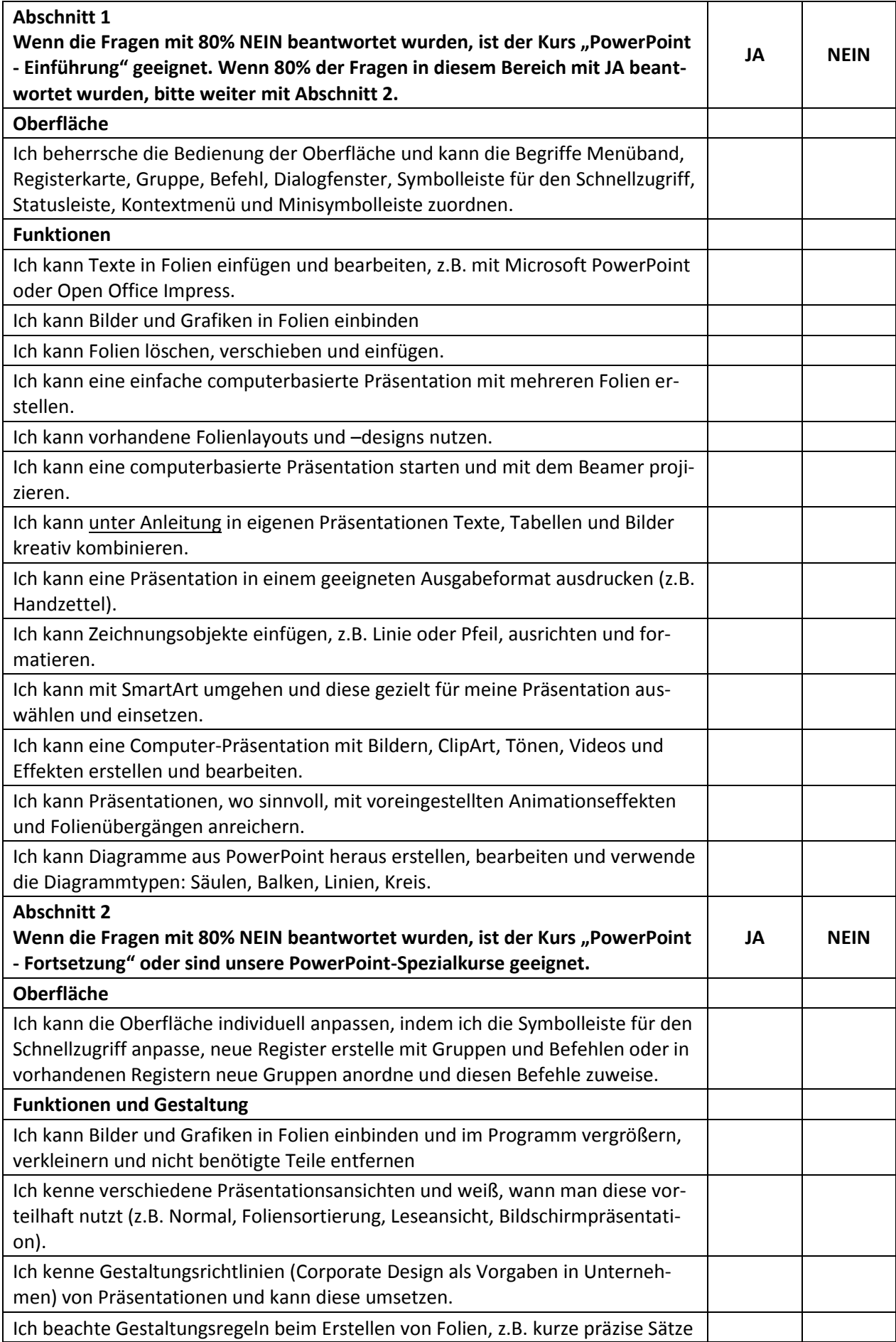

## **Einstufungsformular: Präsentation**

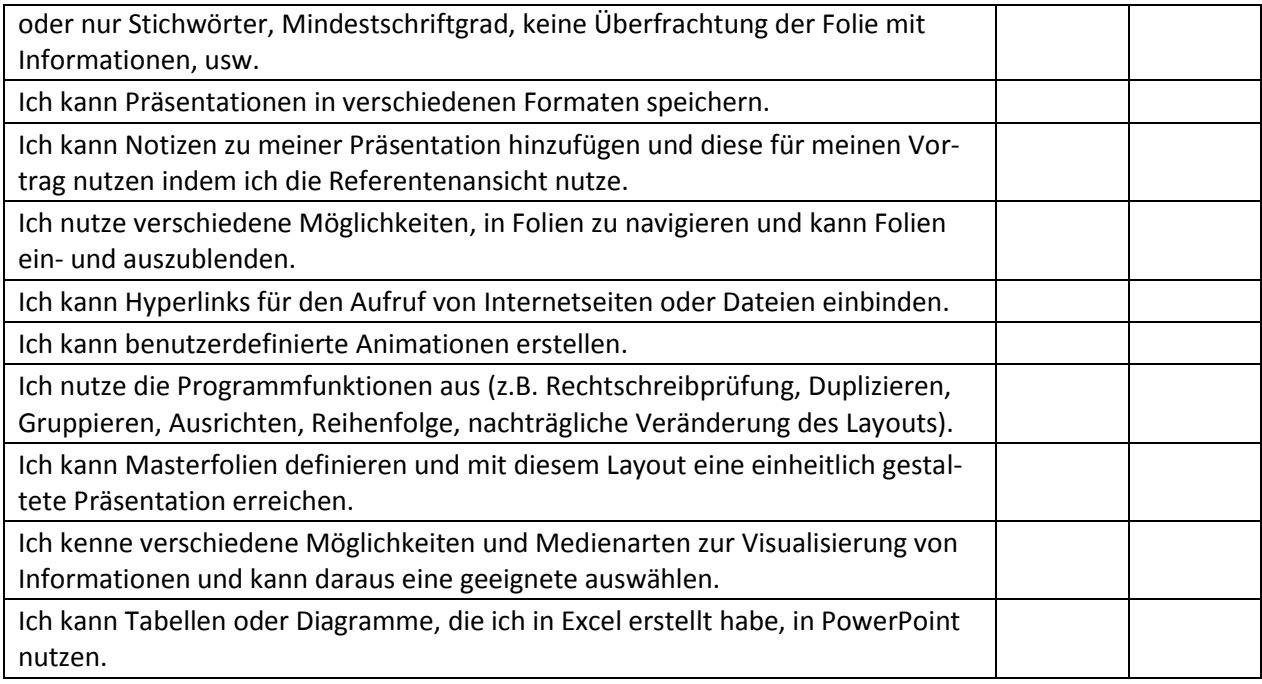